# **AutoCAD Crack Codigo de activacion Descargar [Mac/Win]**

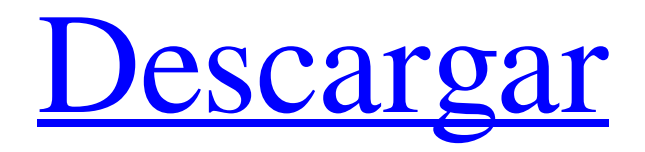

# **AutoCAD Crack + [Actualizado] 2022**

Si bien AutoCAD se usa principalmente para dibujos en 2D, también se usa para dibujos en 3D. Otras características incluyen archivos GIS (sistemas de información geográfica), CAD (diseño asistido por computadora), DGN (dibujo) y DWG (dibujo) para dibujos en 2D. También puede importar y exportar una variedad de otros tipos de archivos. Características principales Dibujo 2D Dibujo 3D Totalmente inmersivo Historia Muchos sectores, incluidos los constructores navales, los ingenieros aeroespaciales, los arquitectos, los fabricantes de automóviles y otros, han utilizado AutoCAD, su predecesor, AutoCAD Raster, y las versiones posteriores. La primera versión de AutoCAD (AutoCAD 1.0) se lanzó el 8 de noviembre de 1982. La aplicación fue desarrollada por AutoDesk, Inc., en Vancouver, Washington, en respuesta a una competencia canadiense para desarrollar un nuevo sistema CAD para el mercado canadiense. AutoCAD se desarrolló como complemento de AutoCAD, pero también se vende por separado. La primera versión era una aplicación de DOS que se ejecutaba en una minicomputadora de 16 bits con una pantalla de 32 o 64 bits. Incluía una interfaz gráfica de usuario (GUI) y estaba programado en C (programación orientada a objetos). En 1986, fue portado a PC DOS de 16 bits como AutoCAD para DOS. En 1987, Autodesk lanzó AutoCAD Raster, que agregó un motor de gráficos vectoriales a AutoCAD. En 1991, Autodesk anunció planes para desarrollar una versión de AutoCAD para

Windows. La primera versión de AutoCAD Windows, 1.5, se lanzó en 1992. Fue la primera versión comercial de AutoCAD que se ejecutó en Microsoft Windows. La interfaz de usuario nativa de Windows se rehizo en 1995 y AutoCAD 2.5 se lanzó en 1996. En 2000, Autodesk presentó AutoCAD 2004. Su versión inicial era un programa nativo de Windows de 64 bits que se ejecutaba en Windows NT 4.0. AutoCAD 2004 fue la primera aplicación de AutoCAD compatible con Windows de 64 bits. El nuevo soporte nativo de funciones de 64 bits proporcionó un rendimiento significativamente más rápido y tamaños de archivo más altos. AutoCAD LT, una versión más pequeña y con licencia de AutoCAD, se introdujo en 2005. En 2008, Autodesk presentó AutoCAD 2009. Fue la primera versión de AutoCAD que se ejecutó

#### **AutoCAD Crack Con llave Descargar (abril-2022)**

3D AutoCAD y AutoCAD LT 3D se desarrollaron en el sistema AutoCAD PLATO y no están disponibles en Windows. AutoCAD 3D es un complemento para AutoCAD LT o Autodesk BIM 360. Todas las versiones modernas de AutoCAD admiten la edición 3D nativa, así como el modelado 3D (ampliado), a saber, restricciones 3D, renderizado, importación/exportación IFC y CADTS. AutoCAD Architecture y AutoCAD Electrical son aplicaciones de ingeniería 3D de Autodesk y se ofrecen en dos ediciones: Architectural y Electrical. Historia AutoCAD fue lanzado por primera vez en 1990 por H. Marc Eisenhardt (de Arkema/Markit) e inicialmente se llamó "Nueva dimensión", pero finalmente se convirtió en "Autodesk Autocad" y se lanzó por primera vez en 1992 con ese nombre. Se convirtió en una aplicación CAD multiplataforma en 1994 cuando la empresa Arkema/Markit vendió una participación del 50% de Autodesk a Corel. En 1997, Autodesk volvió a adquirir Corel. Con el lanzamiento del producto "AutoCAD 2006", AutoCAD se lanzó con el nombre "AutoCAD 2006" sin el prefijo "Autocad". Este producto fue en realidad un cambio de marca de versiones anteriores de AutoCAD, ya que 2006 fue la fecha de lanzamiento de la versión 18 de AutoCAD. Con el lanzamiento de "AutoCAD 2009" en 2008, el nombre de AutoCAD se eliminó del producto y ahora es simplemente "AutoCAD" o "AutoCAD 2009". El nombre "AutoCAD 2006" todavía se usa para su versión anterior, AutoCAD 2000. AutoCAD 2010 se lanzó el 17 de septiembre de 2008. "AutoCAD 2010" se presentó como la primera versión de AutoCAD con una nueva interfaz. Después de la vista previa inicial de Windows Vista y Windows 7, el lanzamiento final se produjo el 24 de noviembre de 2008. AutoCAD 2011 se lanzó el 19 de noviembre de 2009. Presentó una serie de cambios en la interfaz, así como nuevas funciones. La interfaz se renovó, incluida una cinta mejorada, paneles multitáctiles, cambio del idioma de la interfaz de usuario de inglés a inglés (EE. UU.) y mucho más. Además de eso, hubo varias características nuevas, tales como: Nueva configuración de dibujo predeterminada Nuevos estilos de línea predeterminados Nuevos colores predeterminados para la paleta LayOut Nuevos colores predeterminados para el 27c346ba05

### **AutoCAD Clave de producto llena**

1. Abra Autodesk Autocad, que es el primer software que instala. 2. Abra el menú y seleccione Editar>Opciones>General. 3. En la ventana General, seleccione el botón Crear opciones y luego haga clic en el menú que dice "Establecer y buscar:" 4. Ahora, haga clic en el "COMBO DE PERSONAJES DE AUTOCAD Y STAFFORDSHIRE" y luego haga clic en "Crear Combos". 5. En la ventana, verá la lista de todos los pares de claves combinados disponibles. 6. Ahora, seleccione el par de claves que necesita y luego haga clic en el botón "Crear combos". 7. Ahora, cuando vuelva a abrir el menú, verá el par de claves que seleccionó. 8. Ahora, debe importar el par de claves al software. 9. Para importar el par de claves al software, haga clic en el botón "Importar" en el lado derecho del menú. 10. Ahora, obtendrá una nueva ventana para importar el par de claves. 11. En el campo Par de claves, ingrese el nombre del par de claves. 12. Ahora, verá la lista de todas las fuentes disponibles. 13. Seleccione la fuente que desea usar y luego seleccione el botón Aceptar. 14. Ahora, haga clic en el botón Aceptar para importar el par de claves al software. 15. Esto abrirá la ventana Importar. 16. Ahora, puede hacer clic en el botón Aceptar para agregar la fuente al software. 17 18. Para usar la fuente, debe abrir el menú Carácter y luego seleccionar la fuente que desea usar. 19. De la misma manera, también puede agregar el par de claves a Autodesk Autocad. Requisitos: ------------ \*Autodesk Autocad 2012 \* Explorador de Internet \* ventanas 7 \* ventanas 8 Capturas de pantalla: -------------- \* Importación del par de claves Plataforma: ---------

# **?Que hay de nuevo en el?**

Ahorre tiempo y espacio abriendo sus dibujos en un visor compatible con AutoCAD y envíelos por correo electrónico o FTP. (vídeo: 1:31 min.) Agregue comentarios, pistas y notas a sus dibujos y ajuste todos sus comentarios y notas a la vez, desde cualquier ángulo. Ahora puede organizar y categorizar sus comentarios y notas por dibujo o función. (vídeo: 1:38 min.) Vea su dibujo desde cualquier parte del mundo con Colaboración remota (video: 1:19 min.) Acelere la colaboración enviando y recibiendo dibujos en tiempo real. Ahora puede dar su opinión en minutos y recibir cambios mientras trabaja en el dibujo. (vídeo: 1:31 min.) Trabaje con la última versión del software Autodesk® AutoCAD® Architecture®. Colocación y cambios más rápidos con la inserción de elementos de pared Operaciones de pared y superficie rediseñadas para proporcionar una colocación más rápida, cambios más rápidos y resultados más precisos, utilizando un nuevo algoritmo de colocación. (vídeo: 1:38 min.) Trazados de dibujo personalizados con trazados que incluyen una característica Ajuste su ruta para incluir todo o parte de una característica seleccionada. (vídeo: 1:46 min.) Asigne una ruta a una función para que pueda especificar solo la ruta de la función, no la ruta completa del objeto que contiene la función. (vídeo: 1:37 min.) Expandir, contraer y rotar un objeto. Personaliza la vista de cualquier objeto para que puedas verlo desde cualquier ángulo. (vídeo: 1:51 min.) Dibuje y aplique filtros, como escalado, rotación y ajuste de texto, con uno o más objetos, no solo con un objeto. (vídeo: 1:50 min.) Guarde dibujos y estilos de forma para compartir y actualizar su estilo, desde cualquier lugar, y realice cambios coherentes en su estilo. Guarde un dibujo con un estilo y se actualizará automáticamente cada vez que guarde el dibujo. (vídeo: 1:55 min.) Edición bidireccional y facilidad de dibujo. Agregue una característica a una selección sin modificar la selección original.Si cambia de opinión, puede

alternar para cambiar su selección, o usar el comando Deshacer para deshacer su cambio. (vídeo: 1:58 min.) Simplifique sus comandos con el cuadro de diálogo Referencia de comandos, que le permite seleccionar y ejecutar cualquier

# **Requisitos del sistema For AutoCAD:**

Mínimo Sistema operativo: Windows 10 (64 bits) Procesador Windows 10 (64 bits): Intel Core i5-2520M (2,7 GHz) o AMD Phenom II X6 1090T (3,6 GHz) Intel Core i5-2520M (2,7 GHz) o AMD Phenom II X6 1090T (3,6 GHz) RAM: 8 GB Vídeo de 8 GB: NVIDIA GTX 970 o AMD R9 290 Gráficos NVIDIA GTX 970 o AMD R9 290: DirectX 11

Enlaces relacionados:

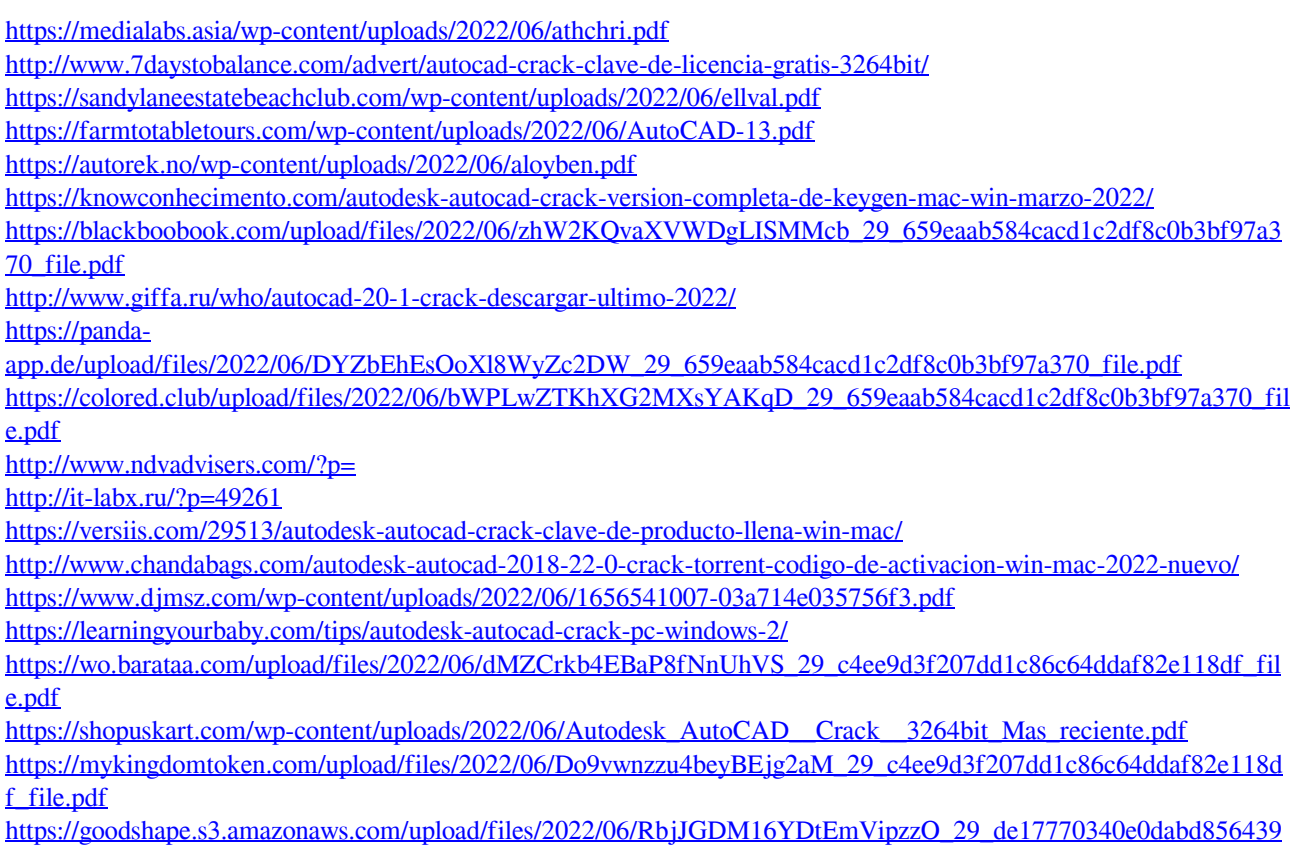

[416e0a9b92\\_file.pdf](https://goodshape.s3.amazonaws.com/upload/files/2022/06/RbjJGDM16YDtEmVipzzO_29_de17770340e0dabd856439416e0a9b92_file.pdf)